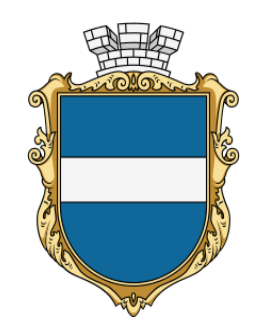

**ІНФОРМАЦІЙНА КАРТКА** 

**ІК 21-12** 

**Введено в дію з 23.02.2024** версія 04

**ДЕПАРТАМЕНТ «ЦЕНТР НАДАННЯ АДМІНІСТРАТИВНИХ ПОСЛУГ» КРЕМЕНЧУЦЬКОЇ МІСЬКОЇ РАДИ КРЕМЕНЧУЦЬКОГО РАЙОНУ ПОЛТАВСЬКОЇ ОБЛАСТІ**

м. Кременчук, вул. Покровська, 14, тел. 15-88, 096-097-15-88, 050-255-15-88 cnap@kremen.gov.ua, www.cnap-kremen.gov.ua

## **Внесення до Реєстру будівельної діяльності інформації, зазначеної у повідомленні про початок виконання будівельних робіт на об'єктах з незначними наслідками (СС1)**

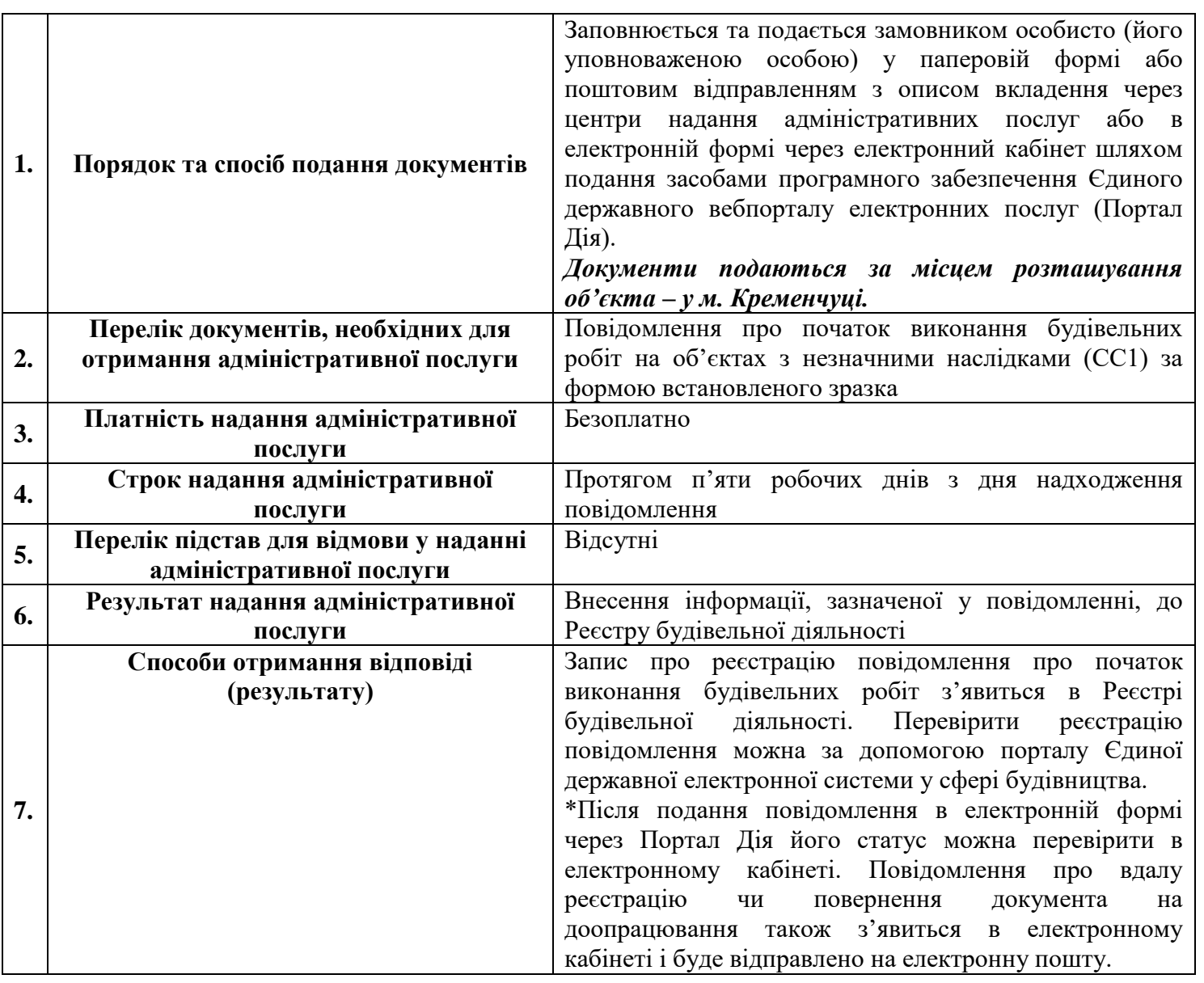

Департамент «Центр надання адміністративних послуг» Кременчуцької міської ради Кременчуцького району Полтавської області **Внесення до Реєстру будівельної діяльності інформації, зазначеної у повідомленні про початок** 

**виконання будівельних робіт на об'єктах з незначними наслідками (СС1) ІК 21-12 (версія 04)**

\_\_\_\_\_\_\_\_\_\_\_\_\_\_\_\_\_\_\_\_\_\_\_\_\_\_\_\_\_\_\_\_\_\_\_\_\_\_\_\_\_\_\_\_\_\_\_\_\_\_\_\_\_\_\_\_\_\_\_\_\_\_\_\_\_\_\_\_\_\_\_\_\_\_\_\_\_\_\_\_\_\_\_\_\_\_\_\_\_\_\_\_\_\_\_\_\_\_\_\_\_\_\_\_\_\_\_\_\_\_

Сторінка 1 з 2

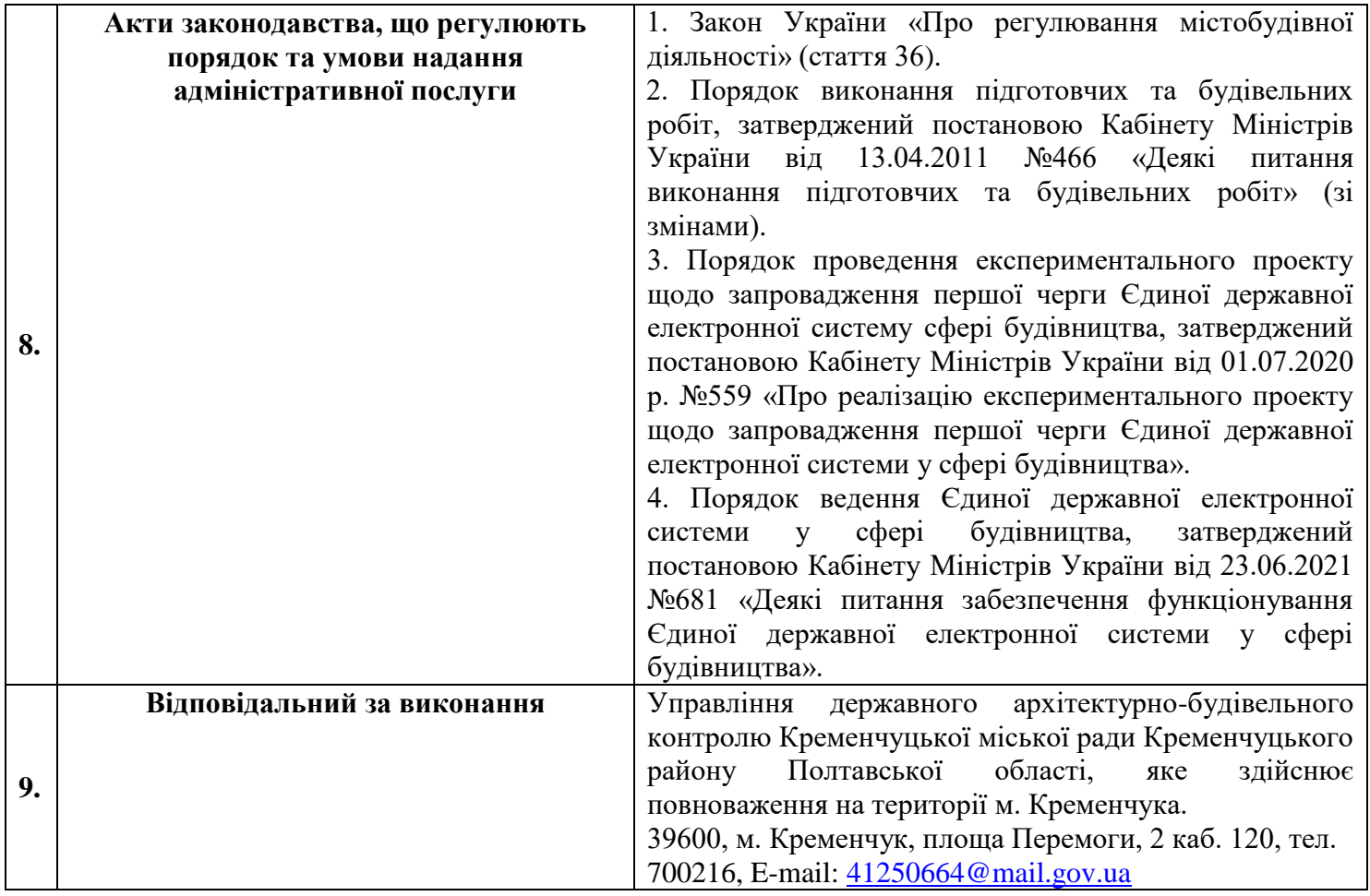